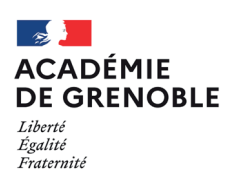

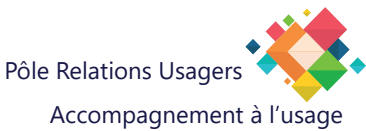

## **Détacher des pièces jointes**

## **Introduction :**

Détacher une pièce jointe d'un E-mail permet de libérer de la place sur le serveur de messagerie. La pièce jointe reste liée à l'E-mail vous pourrez l'ouvrir à partir de l'e-mail d'origine.

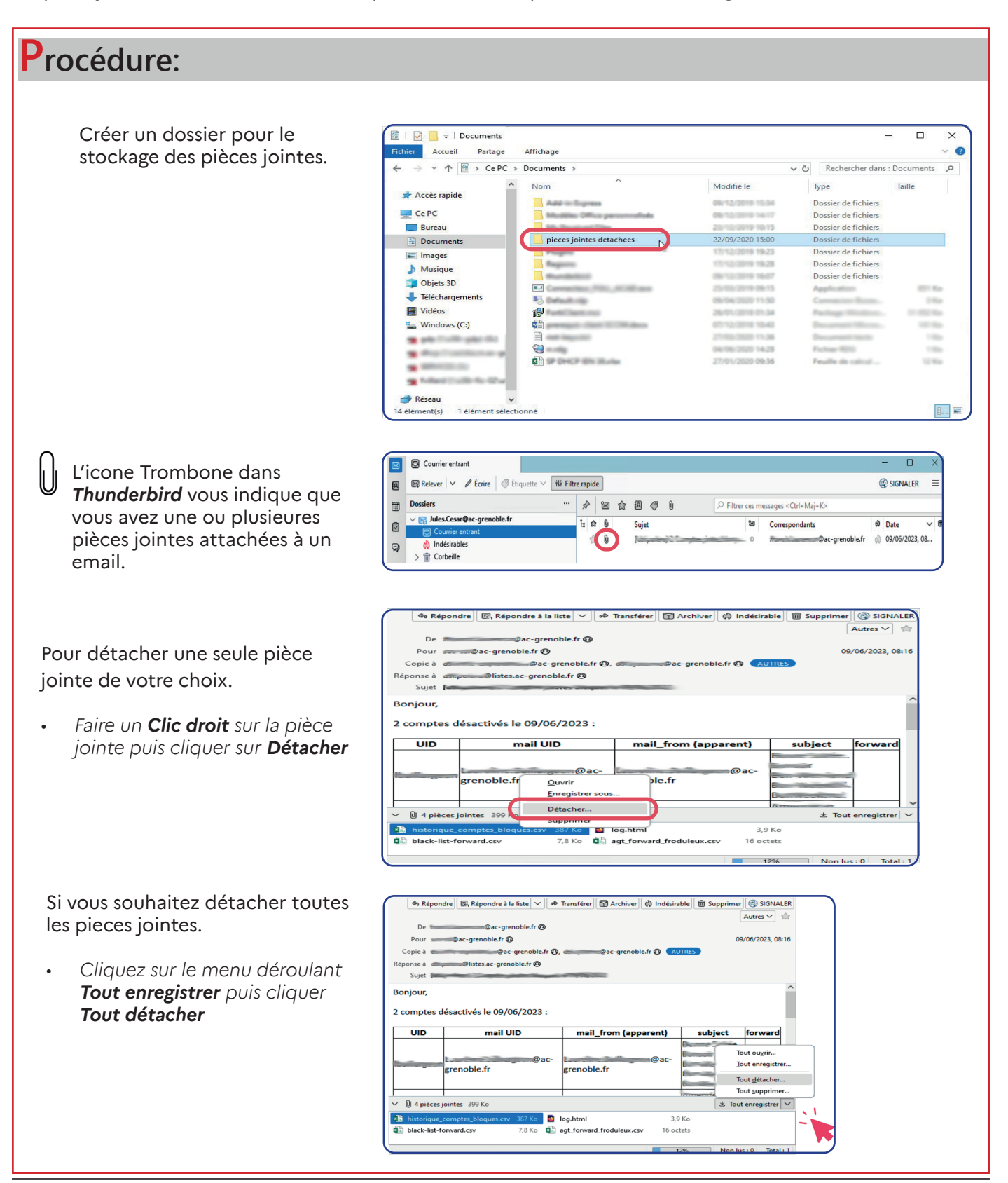